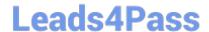

# C4040-129<sup>Q&As</sup>

IBM i 7.1 Administration

# Pass IBM C4040-129 Exam with 100% Guarantee

Free Download Real Questions & Answers PDF and VCE file from:

https://www.leads4pass.com/c4040-129.html

100% Passing Guarantee 100% Money Back Assurance

Following Questions and Answers are all new published by IBM Official Exam Center

- Instant Download After Purchase
- 100% Money Back Guarantee
- 365 Days Free Update
- 800,000+ Satisfied Customers

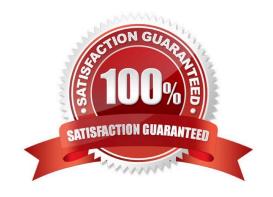

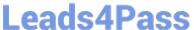

## **QUESTION 1**

When a subsystem is created using the CRTSBSD command, what is the purpose of the ASP Group (ASPGRP) parameter?

- A. Specifies the name of an Auxiliary Storage Pool (ASP) group that contains the library for the secondary language
- B. Specifies the initial setting for the Auxiliary Storage Pool (ASP) group name for the jobs running in this subsystem description
- C. Specifies the name of an Auxiliary Storage Pool (ASP) group to be included in the library name space of the subsystem monitor job
- D. Specifies the names of the Auxiliary Storage Pool (ASP) groups that may be added to the jobs running in this subsystem description using the SETASPGRP command

Correct Answer: C

#### **QUESTION 2**

An application uses commitment control and has the following attributes: Physical files in library: APDATA Logical files in library: APLE Journals in library: APJRN Journal receivers in APJRNPCV

Application objects must be saved at a transaction boundary.

Which parameter of the SAVLIB command of the following supports this requirement?

- A. ACCPTH(\*YES)
- B. SAVACT(\*LIB)
- C. TNSBND(\*YES)
- D. SAVACT(\*SYNCLIB)

Correct Answer: D

# **QUESTION 3**

An administrator needs to move a system from security level 30 to 40 and ensure that risk is reduced as much as possible.

How should the administrator configure system security journaling to support the security level change?

- A. CHGSYSVAL QAUDCTL to \*AUDLVLCHGSYSVAL QAUDLVL \*AUTFAILMonitor QAUDJPN for failures.
- B. CHGSYSVAL QAUDSYS to \*OPSYSCHGSYSVAL QAUDLVL \*INTEGRITYMonitor QAUDJRN for System Integrity violations.
- C. CHGSYSVAL QAUDCTL to \*AUDLVLCHGSYSVAL QAUDLVL \*VIOLATIONSCHGOBJAUD OBJ (\*AII PALL) OBJTYPE(\*PGM) OBJAUD(\*All)Monitor QAUDJPN for security violations.

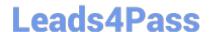

# https://www.leads4pass.com/c4040-129.html

2024 Latest leads4pass C4040-129 PDF and VCE dumps Download

D. CHGSYSVAL QAUDSYS to \*OPSYSCHGSYSVAL QAUDLVL \*PGMVIOCHGOBJAUD QBJ(\*All PALL) QBJTYPE(\*PGM) OBJAUD(\*All)Monitor QAUDJPN for System Program and MI violations.

Correct Answer: A

#### **QUESTION 4**

An administrator needs to identify which jobs are creating short CPU and disk arm usage spikes. The administrator also needs to determine what the job(s) are doing as soon as possible during or after a spike occurs.

Which tool is most appropriate to use to assist with this activity?

- A. IBM i Performance Explorer (PEX)
- B. IBM i Performance Management Agent
- C. IBM System Director Navigator for i
- D. System i Navigator Management Central monitors

Correct Answer: D

### **QUESTION 5**

An administrator needs to restore a physical file DATALIB/SMALLFILE from a Save 21 backup of library DATALIB. DATALIB has several hundred large database files plus other objects. The administrator has the job log and output from the last full save of DATALIB. What should the administrator do to restore SMALLFILE in the shortest time?

- A. Run the RST command for object "/QSYS.LIB/DATALIB.LIB/SMALLFILE.FILE"
- B. Delete SMALLFILE, run RSTLIB specifying \*NEW objects, and specify library DATALIB as the starting library.
- C. Run RSTLIB for library DATALIB specifying the position parameter for SMALLFILE in library DATALIB from the output of the save.
- D. Run RSTOBJ for DATALIB/SMALLFILE specifying the position and sequence number for SMALLFILE in library DATALIB from the output of the save.

Correct Answer: D

Latest C4040-129 Dumps

C4040-129 VCE Dumps

C4040-129 Practice Test